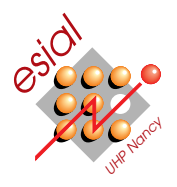

# Consolidations 2009-2010 - Durée : 2h

POO : Programmation Orientée Objet Première année

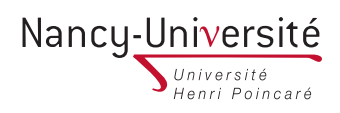

# Tous documents interdits.

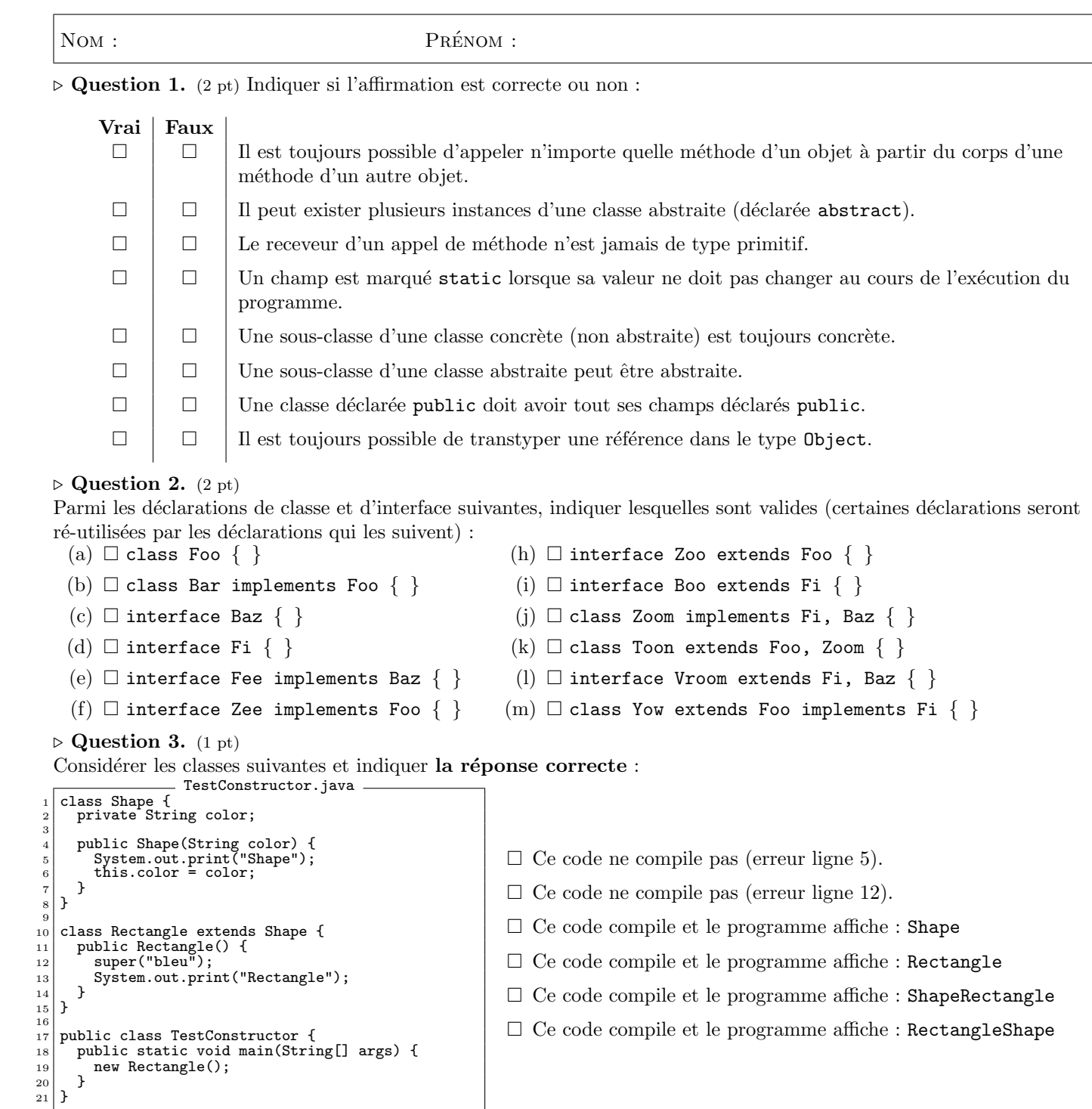

 $\triangleright$  Question 4. (2 pt)

Lors de la surcharge d'une méthode (overloading) dans une classe et non pas de la redéfinition de celle-ci (overriding) dans une sous-classe : I PEUT I DOIT I NE DOIT PAS

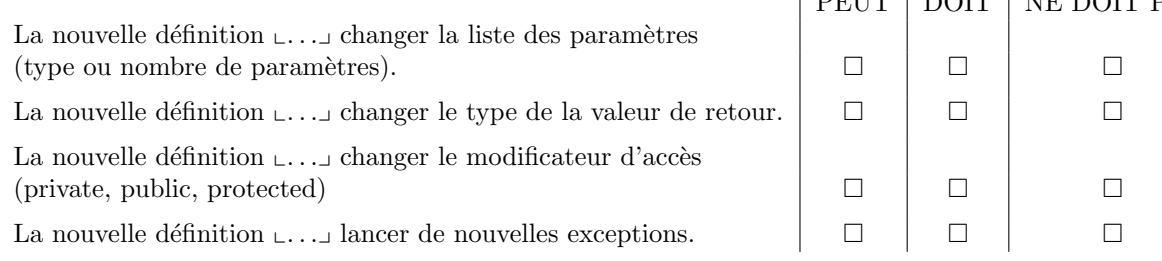

#### $\triangleright$  Question 5. (2 pt)

Considérer les deux classes Geek et Sheldon où la méthode say() a été redéfinie (overriding). Indiquer la/les réponses  $\text{correcte(s)}$  si l'instruction proposée est insérée en ligne 14 :

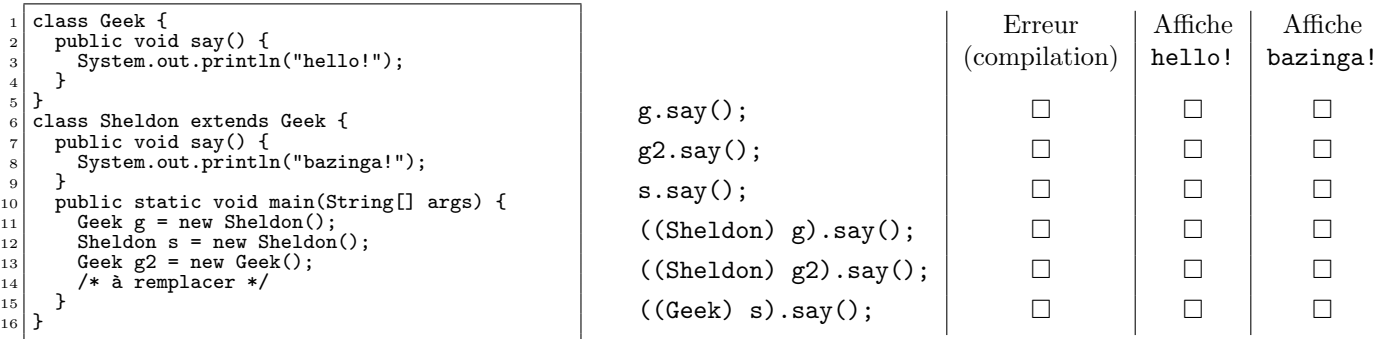

#### $\triangleright$  Question 6. (5 pt)

<sup>39</sup> }

Considérer les classes suivantes et réaliser des schémas de la mémoire (états de la pile et du tas) lors de l'exécution de la méthode main() de la classe principale mem.Main aux points identifiés dans le code source. Vous préciserez l'affichage obtenu sur la sortie standard pour l'ensemble de l'exécution.

```
mem/Geek.java
      package mem;
 \begin{array}{c} 1 \\ 2 \\ 3 \end{array}3 public class Geek {
  4 private int qi;<br>5 private String name;
  6
  7 public Geek(String n, int iq) {<br>
8 name = n;<br>
9 qi = iq;
\begin{array}{c} 0 \\ 10 \\ 11 \end{array} \begin{array}{c} 3 \\ 7 \end{array}11 public int getQI() {<br>
return qi;
\begin{array}{c} 13 \\ 14 \end{array} }
14 public void learn(int p) {<br>
\begin{array}{c} 15 \\ 16 \end{array} }
17 public void setName(String n) {<br>
18 name = n;
\begin{array}{c|c} 19 & 3 \\ 20 & \text{public Geek clone(int p) { } \end{array}20 public Geek clone(int p) {<br>
21 return new Geek(name, qi + p);<br>
22 }
23 public boolean eq(Geek o) {<br>
24 return (name == o.name && qi == o.qi);
\begin{array}{c|c} 25 & \mathbf{b} \\ 26 & \mathbf{D} \end{array}26 public String toString() {<br>
27 return "Geek[" + name + "," + qi + "]";
\begin{array}{c} 28 \ 29 \end{array} }
                                               mem/GeeksGroup.java_
  1 package mem;
 2
  3 public class GeeksGroup {<br>4 private Geek[] geeks = new Geek[10];<br>5 private int size = 0;
 6
  7 public void join(Geek t) {
8 geeks[size] = t;
9 size++;
\begin{array}{c|c} 10 & \mathbf{} \\ 11 & \mathbf{p} \end{array}11 public Geek getGeek(int i) {<br>12 return geeks[i];
\begin{array}{c|c} 13 & \rightarrow \\ 14 & \textbf{p} \end{array}14 public void study(int iqi) {<br>
15 for (int i = 0; i < size; i++)<br>
16 geeks[i].learn(iqi);
\frac{17}{18}public GeeksGroup duplicate() {<br>
19 GeeksGroup g = new GeeksGroup();<br>
21 for (int i = 0; i < size; i++)<br>
22 g.geeks[i] = geeks[i];<br>
return g;
\frac{24}{25}25 public boolean eq(GeeksGroup g) {<br>
26 for (int i = 0; i < size && i < g.size; i++) {<br>
1 if (geeks[i] != g.geeks[i])<br>
28 return false;
\frac{29}{30}return true:
\frac{31}{32}32 public String toString() {<br>
33 String s = "Geeks(" + size; i++)<br>
5 for (int i = 0; i < size; i++)<br>
35 s += "," + geeks[i].toString();<br>
36 += ")";
\begin{bmatrix} 37 \\ 38 \end{bmatrix} return s;
\begin{array}{c|c} 38 & 39 \end{array}mem/Main.java
                                                                                                                                                         package mem;
                                                                                                                                                    2
                                                                                                                                                    \begin{array}{c|c} \n 3 \text{ } & \text{public class Main } \{ \\
 4 \text{ } & \text{public static void}\n \end{array}4 public static void main(String[] args) {
5 Geek t1 = new Geek("Leonard", 173);
                                                                                                                                                    \begin{array}{r} 6 \ 6 \ 6 \ 6 \ 7 \end{array} Geek t1 = new Geek ("Leonard"<br>
\begin{array}{r} 6 \ 6 \ 6 \ 7 \end{array} t2. setName ("Sheldon");
                                                                                                                                                    7 t2.setName("Sheldon");<br>8 GeeksGroup tg = new Ge
                                                                                                                                                   8 GeeksGroup tg = new GeeksGroup();<br>
9 tg.join(t1);<br>
10 tg.join(t2);
                                                                                                                                                   \frac{11}{12}12 System.out.println("POINT 1");<br>13 System.out.println(t1);
                                                                                                                                                   \begin{array}{c} 13 \\ 14 \end{array} System.out.println(t1);<br>System.out.println(t2):
                                                                                                                                                   14 System.out.println(t2)<br>15 System.out.println(tg)
                                                                                                                                                                   System.out.println(tg);
                                                                                                                                                                   // POINT 1
                                                                                                                                                   \frac{16}{17}18 GeeksGroup bbt = tg.duplicate();
                                                                                                                                                   19
                                                                                                                                                   20 System.out.println("POINT 2");<br>System.out.println(bbt.getGeek
                                                                                                                                                   21 System.out.println(bbt.getGeek(0));
22 System.out.println(bbt.getGeek(1));
                                                                                                                                                   23 System.out.println(tg)<br>24 System.out.println(bbt)
                                                                                                                                                   24 System.out.println(bbt);
25 System.out.println("same: "+(bbt == tg));
26 System.out.println("eq: "+bbt.eq(tg));
                                                                                                                                                   \frac{27}{27} // POINT 2
                                                                                                                                                   \frac{2}{28}\frac{29}{30}\begin{cases}\n\begin{array}{c}\n30 \\
31\n\end{array}\n\end{cases}
\begin{cases}\n\begin{array}{c}\n3 \text{eek } t \cdot 3 = \text{new} \\
\text{deek}(\text{"Howard}", 109) \\
\text{for } i \text{ is in } t \cdot 3\n\end{array}\n\end{cases}31 tg.join(t3);
32 bbt.join(t3);
                                                                                                                                                   33\overline{34} System.out.println("POINT 3");
                                                                                                                                                   35 System.out.println(tg);<br>36 System.out.println(bbt)
                                                                                                                                                   36 System.out.println(bbt);<br>37 System.out.println("same
                                                                                                                                                   37 System.out.println("same: "+(bbt == tg));
38 System.out.println("eq: "+bbt.eq(tg));
                                                                                                                                                   39 // POINT3
                                                                                                                                                   40
                                                                                                                                                   41 Geek t4 = new Geek("Rajesh", 108);<br>tg.ioin(t4):
                                                                                                                                                   42 tg.join(t4);
43 bbt.join(t4.clone(0));
                                                                                                                                                   44
                                                                                                                                                   <sup>45</sup> System.out.println("POINT 4");<br>46 System.out.println(tg);
                                                                                                                                                   46 System.out.println(tg)<br>47 System.out.println(bbt
                                                                                                                                                   47 System.out.println(bbt);
48 System.out.println("same: "+(bbt == tg));
                                                                                                                                                   49 System.out.println("eq: "+bbt.eq(tg));
                                                                                                                                                                   \overline{17} POINT4
                                                                                                                                                   \begin{array}{c} 50 \\ 51 \\ 52 \end{array}bbt.study(10);
                                                                                                                                                   53 System.out.println("POINT 5");<br>
54 System.out.println(tg);
                                                                                                                                                   55 System.out.println(bbt);
56 System.out.println("same: "+(bbt == tg));
57 System.out.println("eq: "+bbt.eq(tg));
                                                                                                                                                   \begin{array}{c} 58 \\ 59 \end{array} // POINT5
                                                                                                                                                   59 }
                                                                                                                                                   60}
```
## $\triangleright$  Question 7. (1 pt)

Indiquer 3 raisons (il y en a beaucoup plus) faisant que la méthode eq(Geek o) de la classe mem.Geek n'implémente pas correctement le contrat habituel de la méthode equals() définie dans la classe Object (méthode que l'on doit généralement rédéfinir dans toute nouvelle classe).

## $\triangleright$  Question 8. (3 pt)

Écrire le code de la méthode maxQI() de la classe mem.GeeksGroup qui retourne une réference vers un objet de classe mem.Geek. L'objet retourné correspond au Geek possèdant le Q.I. le plus élevé. Dans le cas où il y aurait plusieurs Geek avec le même Q.I. une exception de type TooManyCleverGeekException devra être levée.

## $\triangleright$  Question 9. (2 pt)

L'implémentation actuelle de la classe mem.GeeksGroup ne supporte pas l'ajout de plus de 10 membres au sein d'un groupe. Proposer une solution permettant de supprimer cette limitation. Ecriver le code de cette nouvelle ´ implémentation (penser à bien regarder l'impact de vos modifications sur toutes les méthodes de la classe).